, tushu007.com

## $<<$  and  $>>$

 $<<$   $>>$ 

- 13 ISBN 9787500677734
- 10 ISBN 7500677731

出版时间:2007-11

页数:568

PDF

更多资源请访问:http://www.tushu007.com

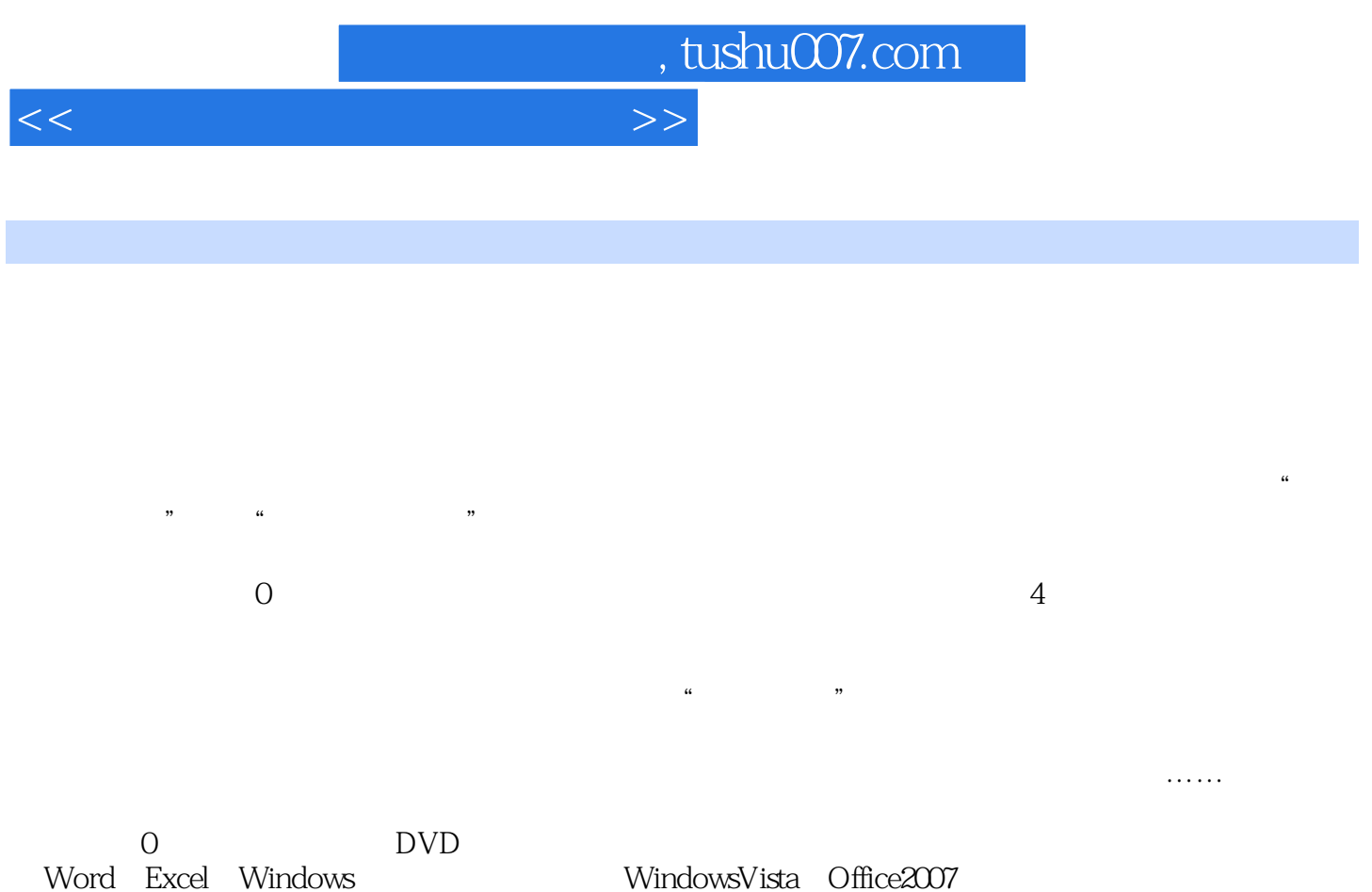

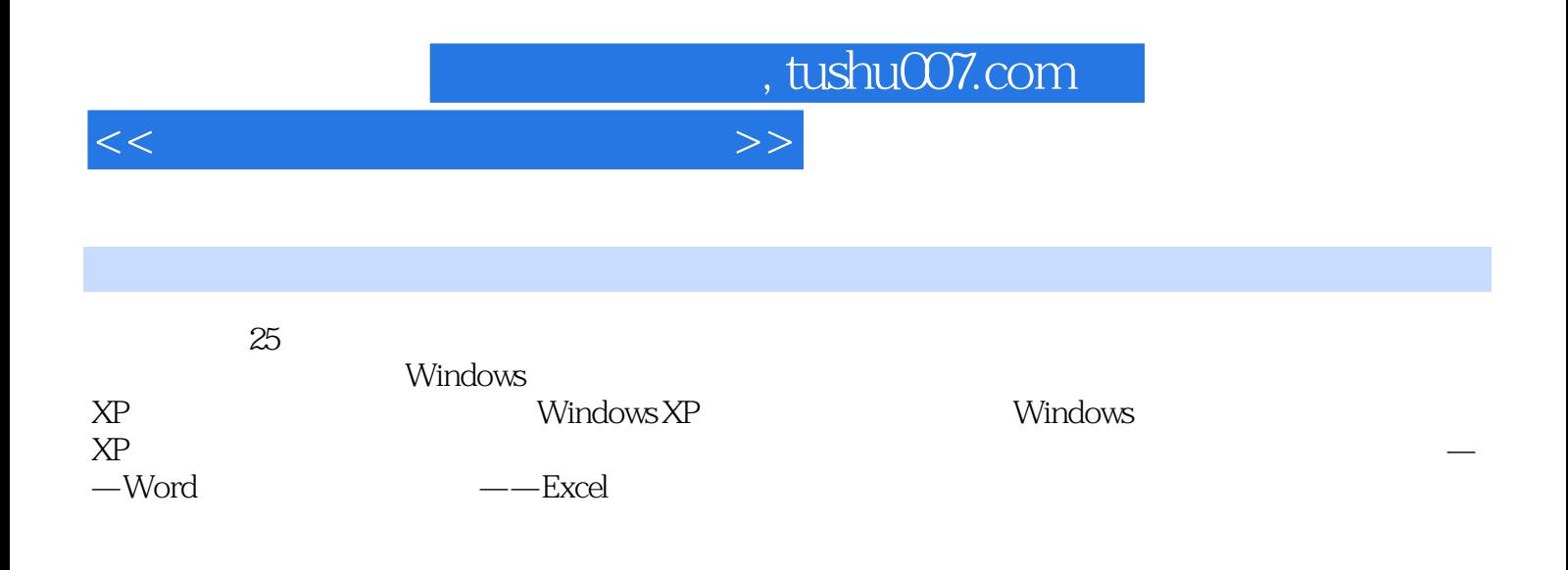

, tushu007.com

## $<<$  and  $>>$

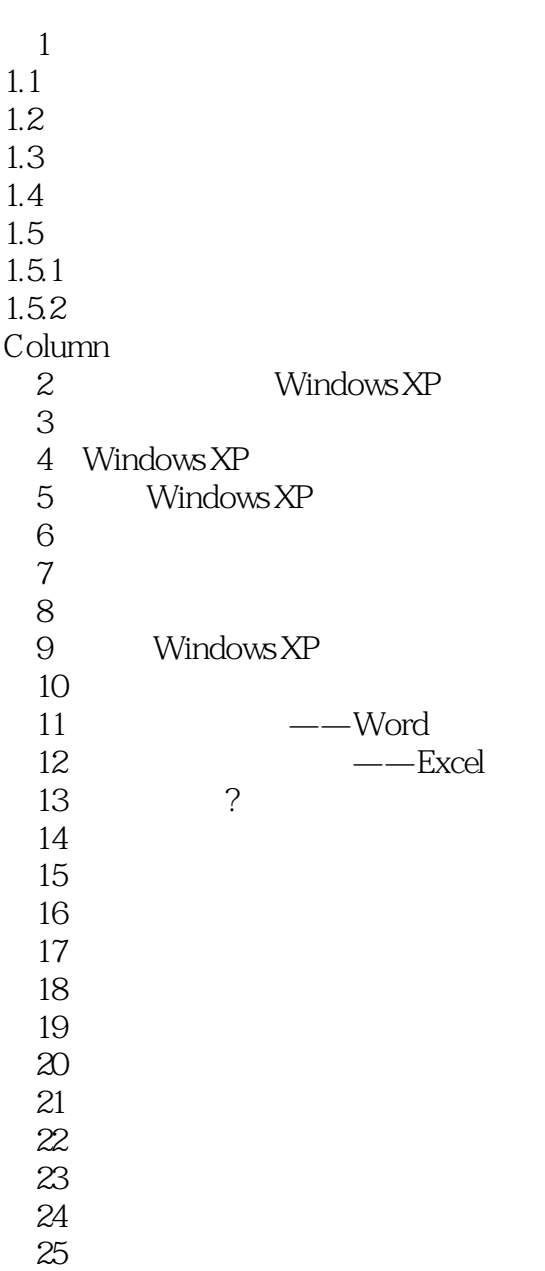

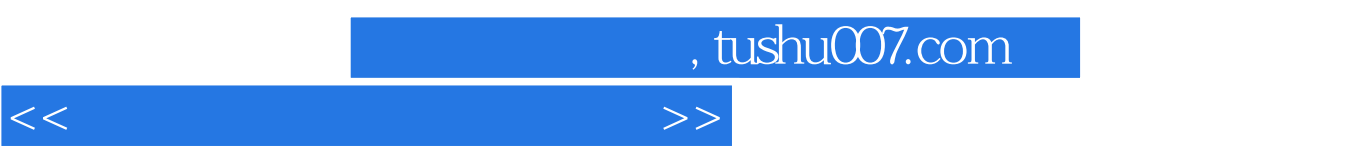

## $1$ ,  $1.1$

 $\alpha$  and  $\alpha$  and  $\alpha$  and  $\alpha$  and  $\alpha$  and  $\alpha$  occurred  $\alpha$  or  $\alpha$ 

 $\frac{1}{2}$  , and the coupling of the coupling of the coupling of the coupling of the coupling of the coupling of the coupling of the coupling of the coupling of the coupling of the coupling of the coupling of the coupling  $\mu$  , and  $\mu$ 

*Page 5*

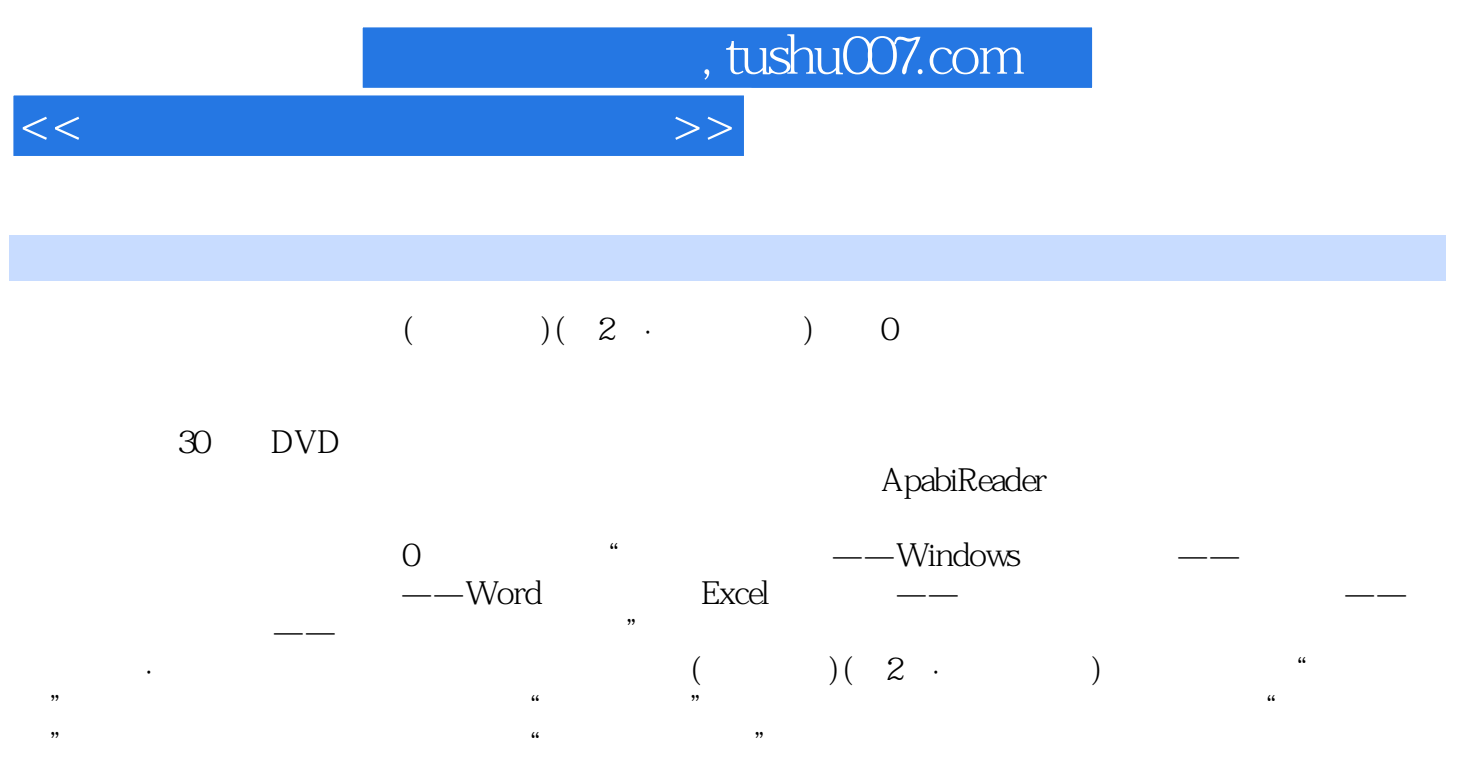

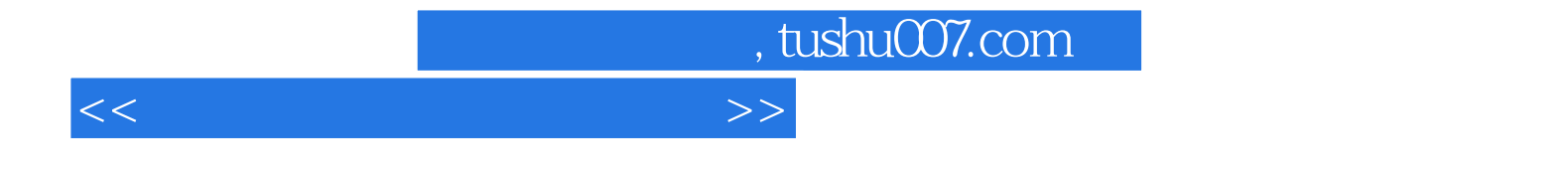

本站所提供下载的PDF图书仅提供预览和简介,请支持正版图书。

更多资源请访问:http://www.tushu007.com